## SAP ABAP table DSWP\_DTM\_STAT\_VS {DTM: possible status of Downtimes and Uptimes}

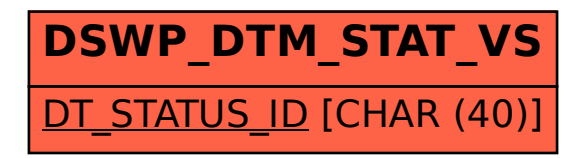